# RELEASE NOTES

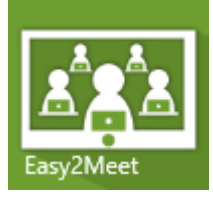

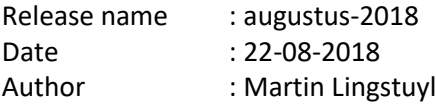

### Short description about the release

This release makes it possible to deeplink to a meeting in the participant app, for example directly from a meeting request.

### New functionalities

#### In this release the following functionalities are added:

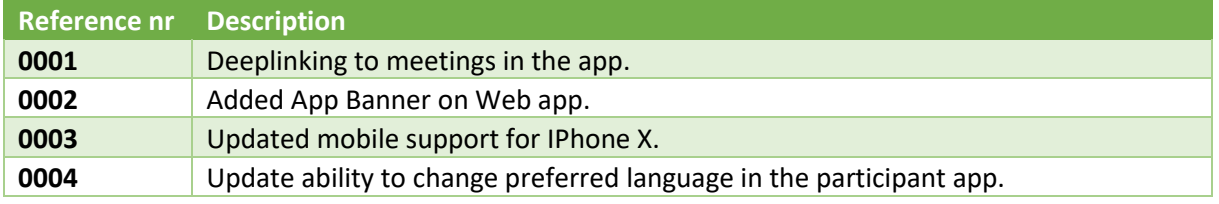

# Solved issues

#### In this release the following issues are resolved:

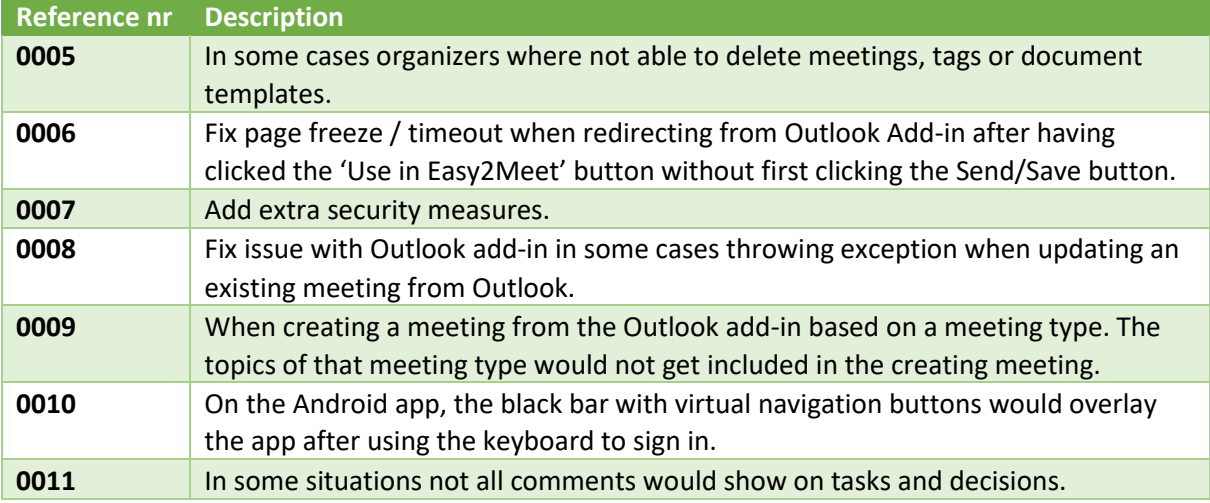

# Known issues

The following issues are already noted, but aren't resolved in this release.

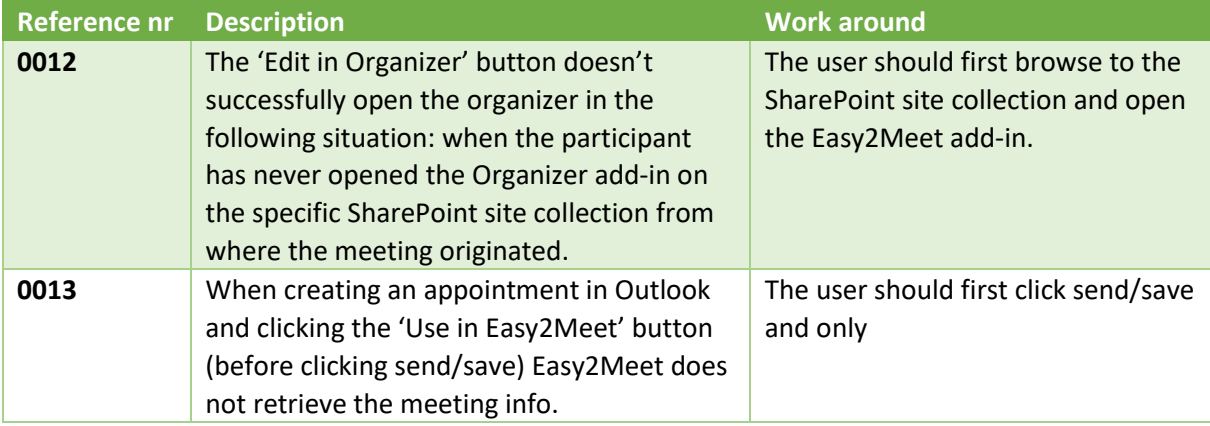